ACH2024

Aula 10 – Grafos: Árvore Geradora Mínima Algoritmo de Prim (cont.) e Algoritmo de Kruskal

Profa. Ariane Machado Lima

1

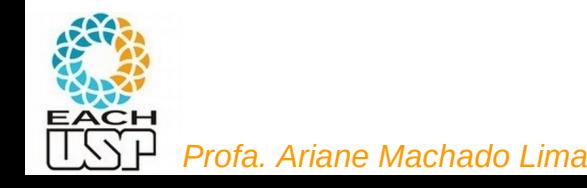

### Aula anterior

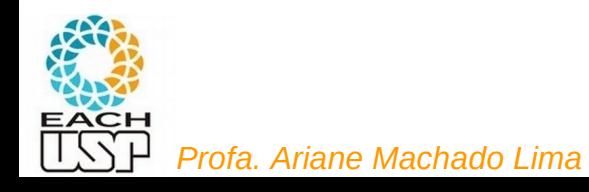

### **Árvore geradora mínima** *(Minimum Spanning Tree)*

Veremos dois algoritmos distintos para resolver esse problema:

- Algoritmo de Prim
- Algoritmo de Kruskal

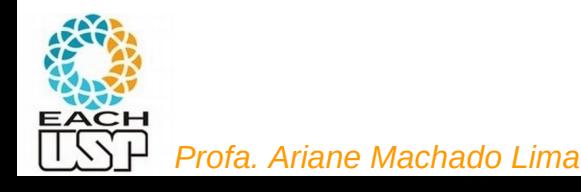

#### Árvore Geradora Mínima

- Como  $G' = (V, T)$  é acíclico e conecta todos os vértices, T forma uma árvore chamada **árvore geradora** de G.
- O problema de obter a árvore  $T$  é conhecido como **árvore geradora** mínima (AGM).

Ex.: Árvore geradora mínima  $T$  cujo peso total é 12.  $T$  não é única, pode-se substituir a aresta  $(3,5)$  pela aresta  $(2,5)$  obtendo outra árvore geradora de custo 12.

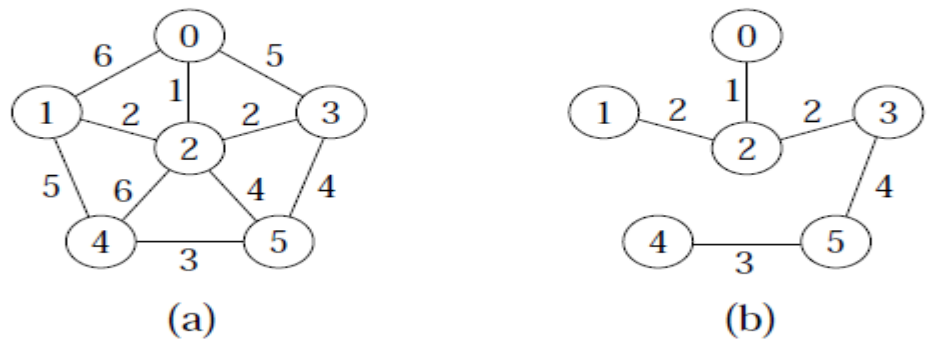

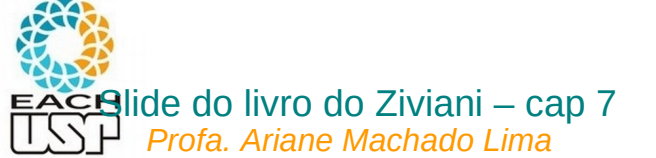

#### **AGM - Algoritmo Genérico**

void GenericoAGM()

 $1\{-S = \emptyset; \longrightarrow \text{No final }\text{será o conjunto de are}$  are formam a AGM

while  $(S$  não constitui uma árvore geradora mínima)  $\mathcal{P}$ 

```
3
     \{(u, v) = \text{selectiona(A)}\}
```
**if** (aresta  $(u, v)$  é segura para S)  $S = S + \{(u, v)\}\$ 4

```
5
   return S;
```
}

```
A principal diferença 
 entre os algoritmos de 
Prim e de Kruskal é como 
   eles definem mais 
especificamente o que é 
  uma aresta segura.
```
- Uma estratégia gulosa permite obter a AGM adicionando uma aresta de cada vez.
- Invariante: Antes de cada iteração,  $S$  é um subconjunto de uma árvore geradora mínima.
- A cada passo adicionamos a S uma aresta  $(u, v)$  que não viola o invariante.  $(u, v)$  é chamada de uma **aresta segura**.
- Dentro do **while**, S tem que ser um subconjunto próprio da AGM T, e assim tem que existir uma aresta  $(u, v) \in T$  tal que  $(u, v) \notin S$  e  $(u, v)$  é seguro para S. isto é, assim que se entra no while,

### Algoritmo de Prim

Uma árvore, inicialmente vazia, cresce até chegar a ser uma AGM

A cada passo um vértice é acrescentado a essa árvore

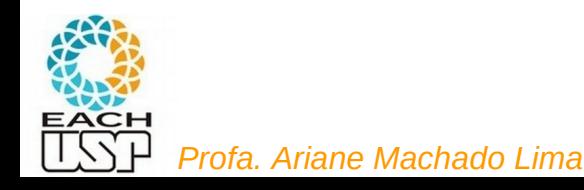

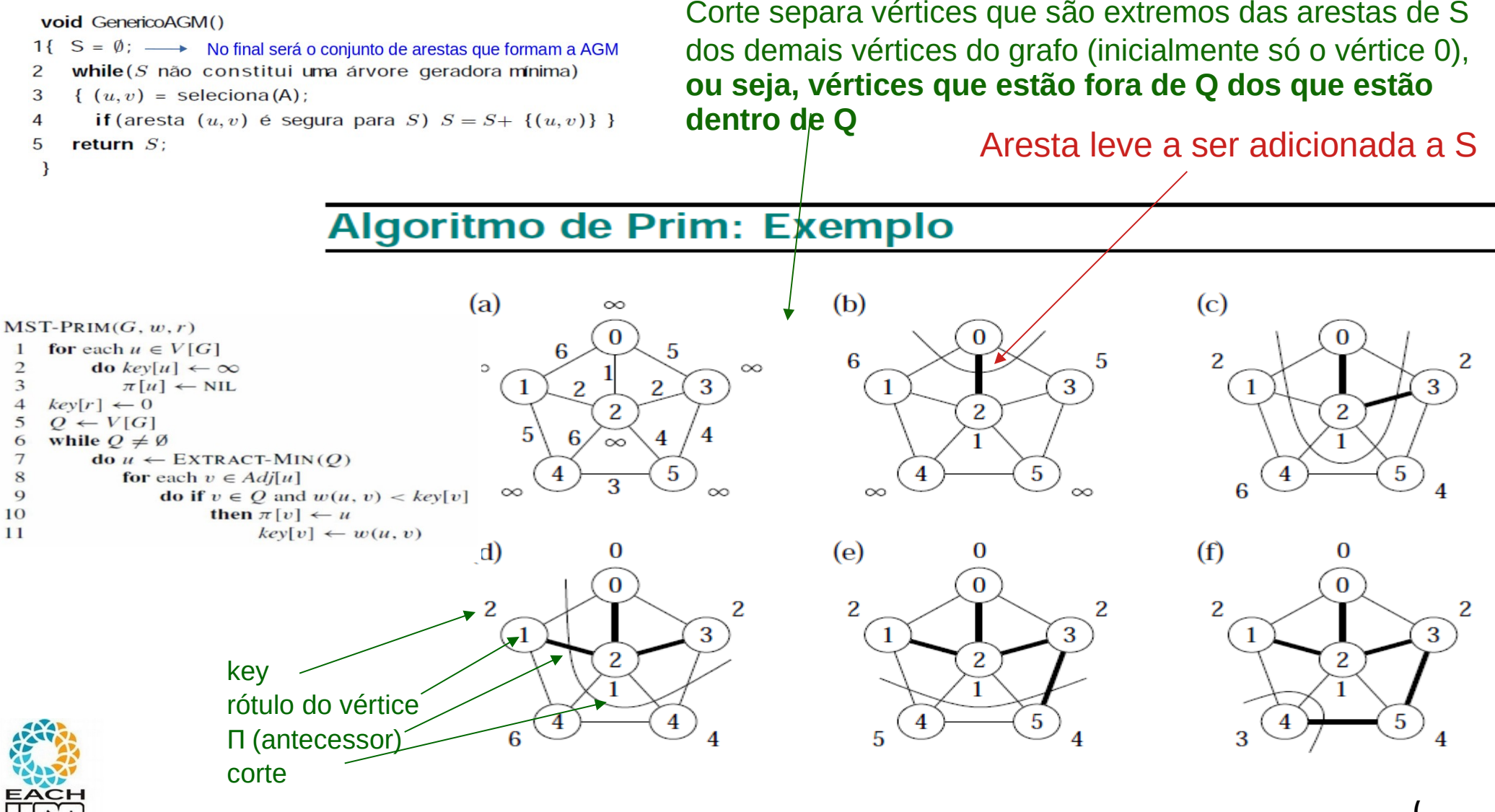

*Profa. Ariane Machado Lima*

### Depende da implementação de Q….

```
MST-PRIM(G, w, r)for each u \in V[G]\mathbf{1}do key[u] \leftarrow \infty\frac{2}{3}\pi[u] \leftarrow \text{NIL}\overline{4}key[r] \leftarrow 05
     O \leftarrow V[G]while Q \neq \emptyset6
 \overline{7}do u \leftarrow \text{EXTRACT-MIN}(O)8
                  for each v \in Adj[u]do if v \in Q and w(u, v) < key[v]\overline{Q}then \pi[v] \leftarrow u10
11key[v] \leftarrow w(u, v)
```
Se Q for uma lista linear simples não ordenada:

Linhas  $1$  a 5:  $O(V)$ Loop da linha 6: V vezes Linha  $7: O(V)$ Linha 6-7:  $O(V^2)$ Linhas 8-11: O(A) no total (assumindo lista de adjacência)

Complexidade:  $O(V) + O(V^2) + O(A) = O(V^2)$ 

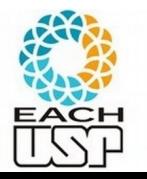

# Aula de hoje

Usando Heaps no algoritmo de Prim

Algoritmo de Kruskal

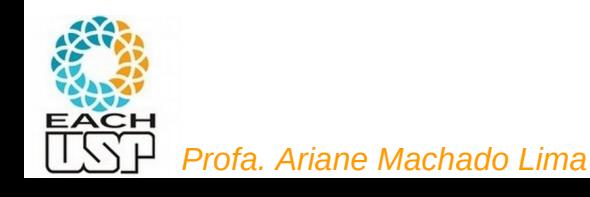

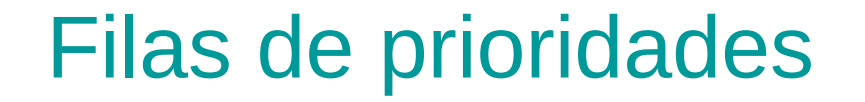

Em muitas aplicações de grafos, a eficiência total do algoritmo depende da eficiência de outras estruturas de dados auxiliares

Uma delas é para o armazenamento e manipulação de filas de prioridades

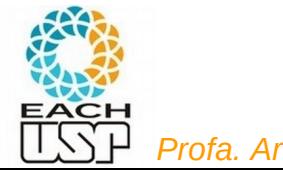

#### **Filas de Prioridades**

- É uma estrutura de dados onde a chave de cada item reflete sua habilidade relativa de abandonar o conjunto de itens rapidamente.
- Aplicações:
	- SOs usam filas de prioridades, nas quais as chaves representam o tempo em que eventos devem ocorrer.
	- Métodos numéricos iterativos são baseados na seleção repetida de um item com maior (menor) valor.
	- Sistemas de gerência de memória usam a técnica de substituir a página menos utilizada na memória principal por uma nova página.

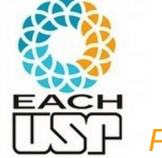

#### Filas de Prioridades - Tipo Abstrato de Dados

- Operações:
	- 1. Constrói uma fila de prioridades a partir de um conjunto com  $n$  itens.
	- 2. Informa qual é o maior item do conjunto.
	- 3. Retira o item com maior chave.
	- 4. Insere um novo item.
	- 5. Aumenta o valor da chave do item i para um novo valor que é maior que o valor atual da chave.
	- 6. Substitui o maior item por um novo item, a não ser que o novo item seja maior.
	- 7. Altera a prioridade de um item.
	- 8. Remove um item qualquer.
	- 9. Ajunta duas filas de prioridades em uma única.

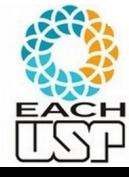

#### Filas de Prioridades - Tipo Abstrato de Dados

- Operações:
	- 1. Constrói uma fila de prioridades a partir de um conjunto com  $n$  itens.
	- 2. Informa qual é o maior item do conjunto.
	- 3. Retira o item com maior chave.
	- 4. Insere um novo item.
	- 5. Aumenta o valor da chave do item i para um novo valor que é maior que o valor atual da chave.
	- 6. Substitui o maior item por um novo item, a não ser que o novo item seja maior.
	- 7. Altera a prioridade de um item.
	- 8. Remove um item qualquer.
	- 9. Ajunta duas filas de prioridades em uma única.

Que estrutura de dados simples vêm à nossa cabeça?

Qual seria a complexidade dessas operações?

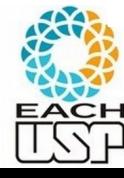

#### **Heap**

- As chaves na árvore satisfazem a condição do heap.
- A chave em cada nó é maior do que as chaves em seus filhos.
- A chave no nó raiz é a maior chave do conjunto.
- Uma árvore binária completa pode ser representada por um array:
- A representação é extremamente compacta.
- Permite caminhar pelos nós da árvore facilmente.
- Os filhos de um nó i estão nas posições  $2i \text{ e } 2i + 1$ .
- $\bullet$  O pai de um nó i está na posição i div 2.

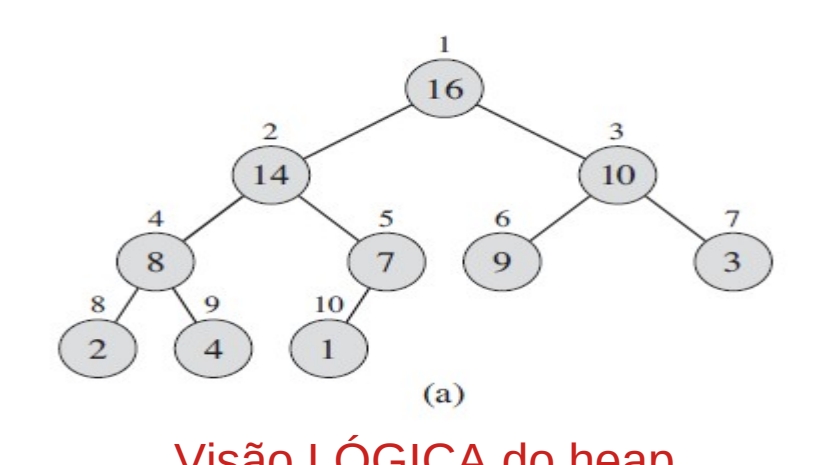

Notem que precisa começar no 1 !

 $PARENT(i)$ return  $|i/2|$  $LEFT(i)$ return  $2i$  $RIGHT(i)$ 

return  $2i + 1$ 

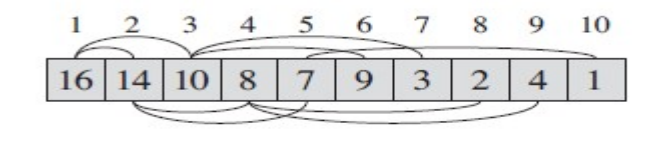

MAX-Heap

 $(b)$ Visão LÓGICA do heap O heap é um VETOR estático!

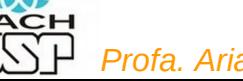

 $MAX-HEAPIFY(A, 2)$ , where A. heap-size = 10. Coloca o valor da atual posição i em um lugar adequado **para baixo** 

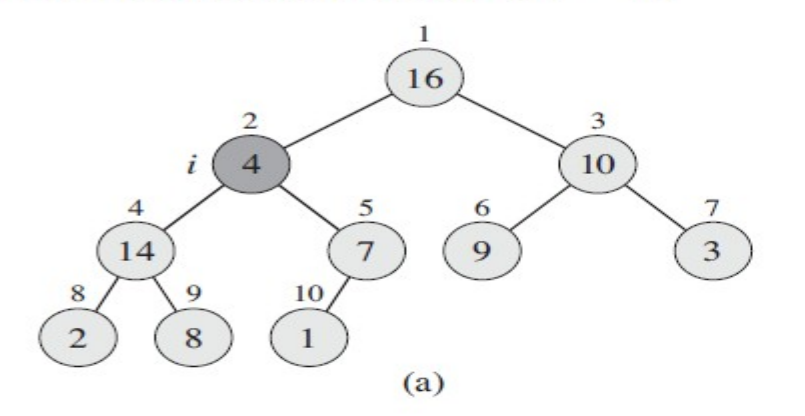

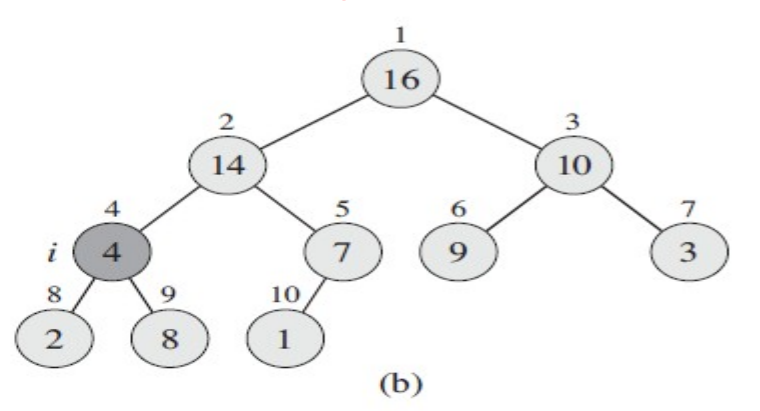

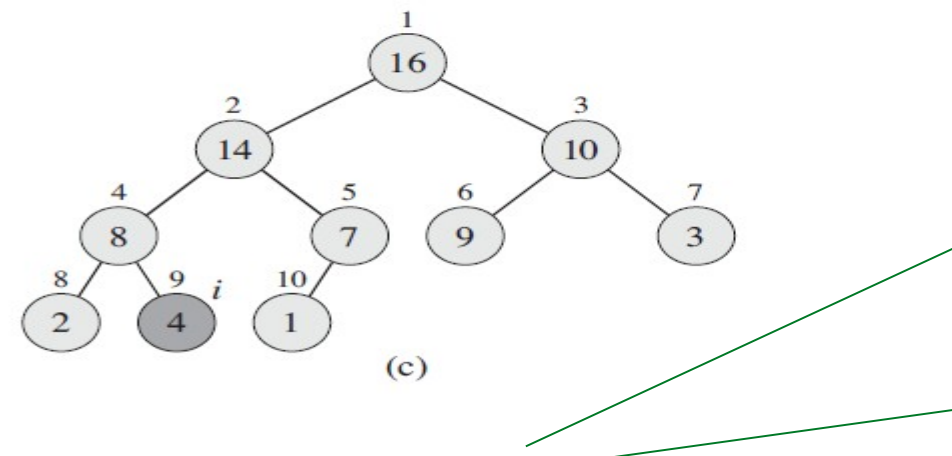

Verifica quem é o maior: i ou um de seus filhos (largest)

 $MAX$ -HEAPIFY $(A, i)$  $l = \text{LEFT}(i)$  $r = \text{RIGHT}(i)$ 3 if  $l \leq A$ . heap-size and  $A[l] > A[i]$  $\overline{4}$  $largest = l$ 5 else *largest* =  $i$ **if**  $r \leq A$ . *heap-size* and  $A[r] > A[largest]$ 6 7  $largest = r$ 8 **if** largest  $\neq i$ 9 exchange  $A[i]$  with  $A[largest]$ 10  $MAX$ -HEAPIFY  $(A, largest)$ 

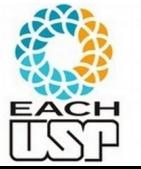

 $MAX-HEAPIFY(A, 2)$ , where A. heap-size = 10. Coloca o valor da atual posição i em um lugar adequado **para baixo** 

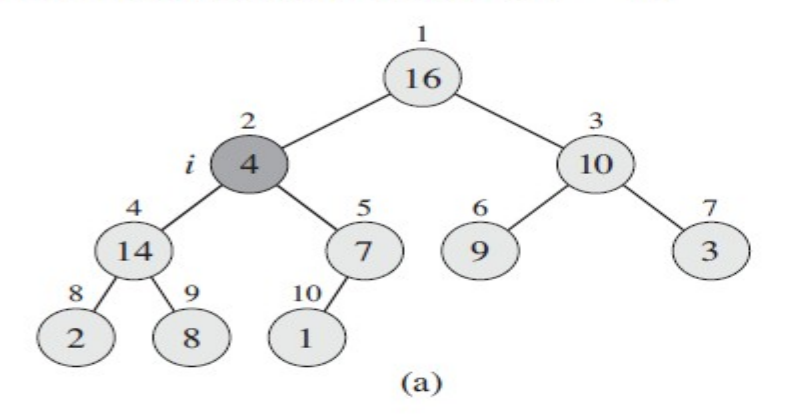

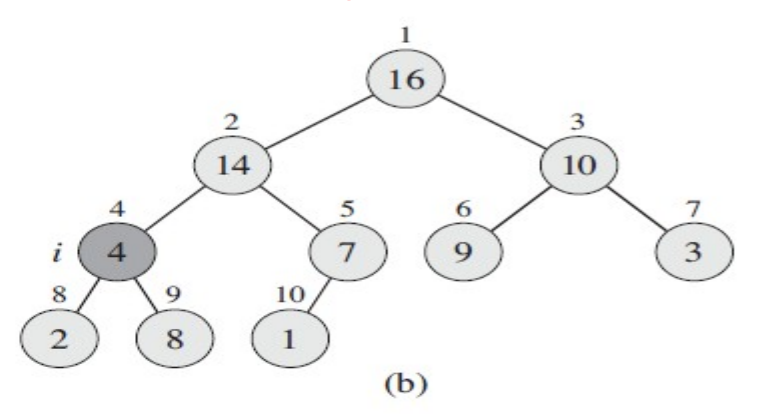

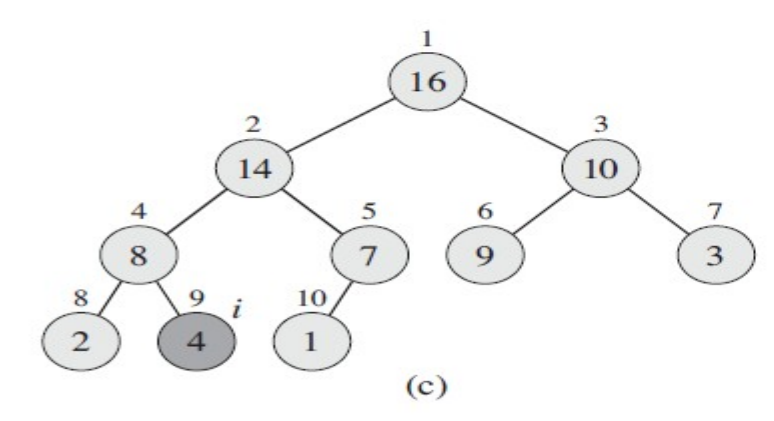

Complexidade: ?

*Profa. Ariane Machado Lima*

 $MAX$ -HEAPIFY $(A, i)$ 

- $l = \text{LEFT}(i)$
- $r = \text{RIGHT}(i)$ 2
- if  $l \leq A$ . heap-size and  $A[l] > A[i]$ 3
- $\overline{4}$  $largest = l$
- 5 else *largest* =  $i$
- **if**  $r \leq A$ . *heap-size* and  $A[r] > A[largest]$ 6 7
	- $largest = r$
- 8 if largest  $\neq i$
- 9 exchange  $A[i]$  with  $A[largest]$
- 10  $MAX$ -HEAPIFY  $(A, largest)$

 $MAX-HEAPIFY(A, 2)$ , where A. heap-size = 10. Coloca o valor da atual posição i em um lugar adequado **para baixo** 

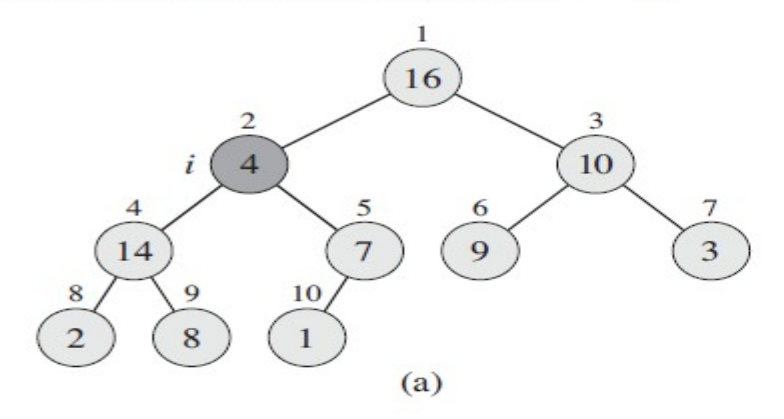

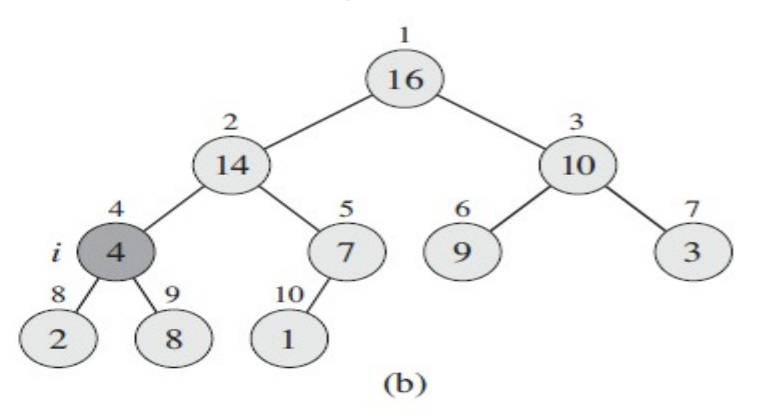

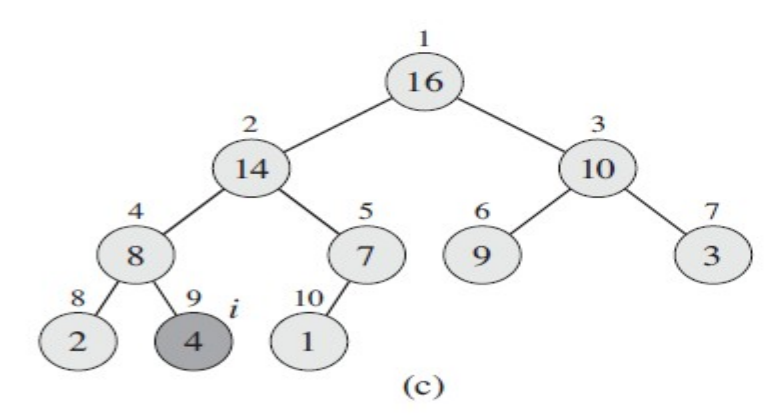

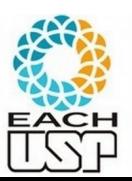

#### Complexidade: O(lg n)

*Profa. Ariane Machado Lima*

 $MAX$ -HEAPIFY $(A, i)$ 

- $l = \text{LEFT}(i)$
- $r = \text{RIGHT}(i)$ 2
- if  $l \leq A$ . heap-size and  $A[l] > A[i]$ 3
- $\overline{4}$  $largest = l$
- 5 else *largest* =  $i$
- **if**  $r \leq A$ . *heap-size* and  $A[r] > A[largest]$ 6 7
	- $largest = r$
- 8 if largest  $\neq i$
- 9 exchange  $A[i]$  with  $A[largest]$
- 10  $MAX$ -HEAPIFY  $(A, largest)$

 $BULD-MAX-HEAP(A)$  $A \cdot \text{heap-size} = A \cdot \text{length}$  $\mathbf{1}$ for  $i = |A.length/2|$  downto 1 2 3  $MAX-HEAPIFY(A, i)$ 

Nós do último nível satisfazem a condição do heap

Precisa então acertar o posicionamento dos nós do nível superior para cima

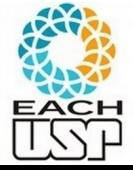

#### BUILD-MAX-HEAP $(A)$

- $A \cdot heap-size = A \cdot length$  $\mathbf{1}$
- for  $i = |A.length/2|$  downto 1 2
- $MAX$ -HEAPIFY $(A, i)$ 3

Complexidade: ?

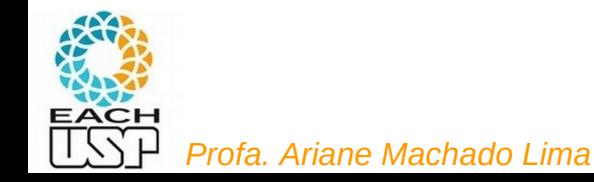

#### BUILD-MAX-HEAP $(A)$

- $A \cdot heap-size = A \cdot length$  $\mathbf{1}$
- for  $i = |A.length/2|$  downto 1 2
- $MAX$ -HEAPIFY $(A, i)$ 3

Complexidade: O(n)

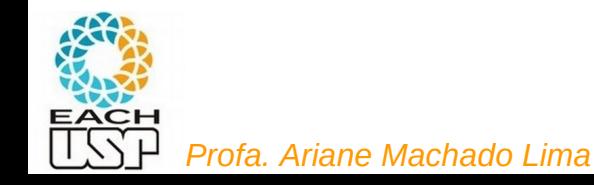

 $BULD-MAX-HEAP(A)$ 

- 1  $A \cdot \text{heap-size} = A \cdot \text{length}$
- for  $i = |A.length/2|$  downto 1 2
- 3  $MAX-HEAPIFY(A, i)$
- Analisando a complexidade:
	- cada chamada a Max-heapify tem  $T(n) = O(\lg n)$  e existe  $O(n)$  chamadas. Então: *T(n) = O(n lg n).*
	- No entanto, é possível definir essa complexidade mais restritamente.
	- Se analisarmos a complexidade em função da altura da árvore, chegaremos a **O(n)**, pois afinal a complexidade do Max-heapify é O(h), sendo h a altura do nó I no qual é feita a primeira chamada do Max-heapify.

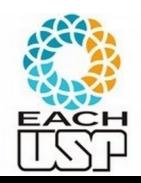

 $BULD-MAX-HEAP(A)$ 

$$
1 \quad A \cdot heap\text{-}size = A \cdot length
$$

2 for 
$$
i = \lfloor A.length/2 \rfloor
$$
 downto 1  
3  $MAX-HEAPIFY(A, i)$ 

 $MAX-HEAPIFY(A, i)$ 

- Analisando a complexidade:
	- a complexidade do Max-heapify é O(h), sendo h a altura do nó I no qual é feita a primeira chamada do Max-heapify.
	- Há nós com altura h variando de 0 até lg n
	- Há no máximo 「n/2<sup>h+1</sup> ┐ nós com uma certa altura h
	- Então a complexidade total é:

$$
\sum_{h=0}^{\lfloor \lg n \rfloor} \left\lceil \frac{n}{2^{h+1}} \right\rceil O(h) = O\left(n \sum_{h=0}^{\lfloor \lg n \rfloor} \frac{h}{2^h}\right)
$$
\n
$$
\sum_{h=0}^{\infty} \frac{h}{2^h} = \frac{1/2}{(1-1/2)^2} \quad \begin{array}{ll}\n\frac{(x=1/2 \text{ rad})}{\text{equação A.8}} \\
\text{equação A.8} \\
\text{non livro do} \\
\text{Common} \\
O\left(n \sum_{h=0}^{\lfloor \lg n \rfloor} \frac{h}{2^h}\right) = O\left(n \sum_{h=0}^{\infty} \frac{h}{2^h}\right)
$$
\n
$$
= O(n) .\n\end{array}
$$
\n
$$
(x=1/2 \text{ rad}) \quad \text{equação A.8}
$$

*Profa. Ariane Machado Lima*

• Logo

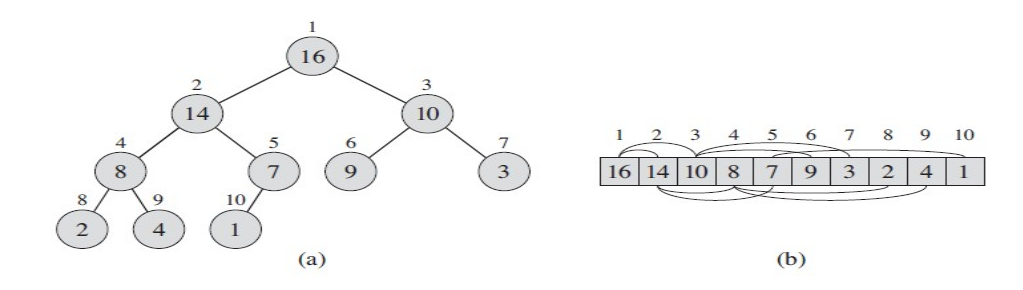

#### HEAP-EXTRACT-MAX $(A)$

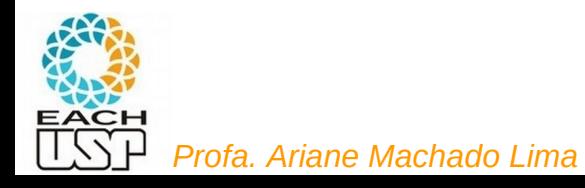

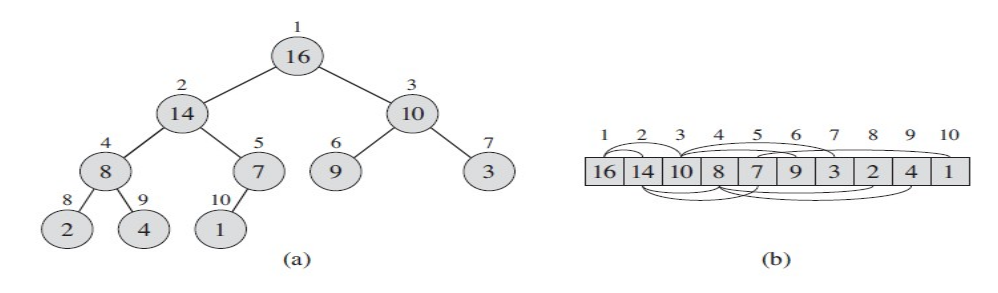

HEAP-EXTRACT-MAX $(A)$ **if** A.heap-size  $\lt$  1 1 error "heap underflow"  $\overline{2}$  $\overline{3}$  $max = A[1]$  $A[1] = A[A \cdot \text{heap-size}]$  $\overline{4}$  $A \cdot heap\text{-}size = A \cdot heap\text{-}size - 1$  $5<sup>5</sup>$  $MAX$ -HEAPIFY $(A, 1)$ 6 7 return max

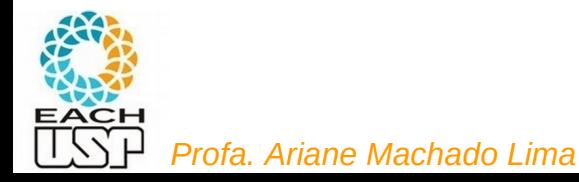

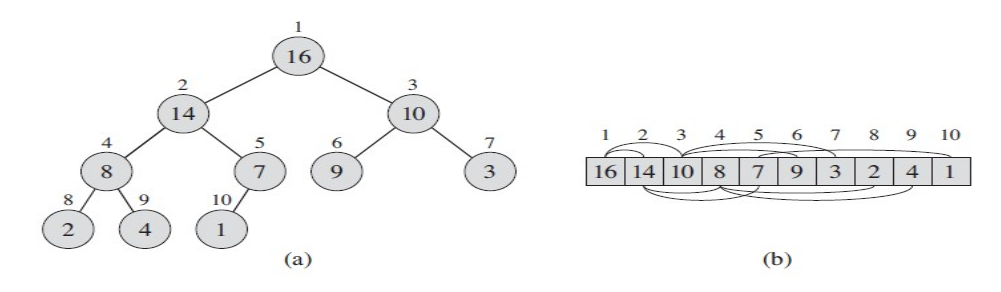

HEAP-EXTRACT-MAX $(A)$ **if** A.heap-size  $\lt$  1 1 error "heap underflow"  $\overline{2}$ 3  $max = A[1]$  $A[1] = A[A \cdot \text{heap-size}]$  $\overline{4}$  $A \cdot heap-size = A \cdot heap-size - 1$ 5  $MAX-HEAPIFY(A, 1)$ 6 7 return max

Complexidade: ?

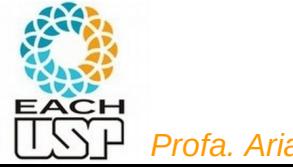

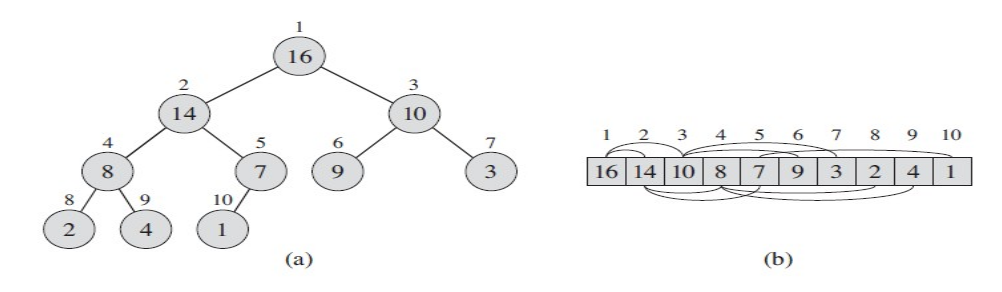

HEAP-EXTRACT-MAX $(A)$ **if** A.heap-size  $\lt$  1 1 error "heap underflow"  $\overline{2}$  $\overline{3}$  $max = A[1]$  $A[1] = A[A \cdot \text{heap-size}]$  $\overline{4}$  $A \cdot heap-size = A \cdot heap-size - 1$ 5  $MAX-HEAPIFY(A, 1)$ 6 7 return max

Complexidade: O(lg n)

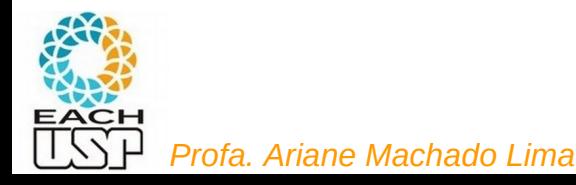

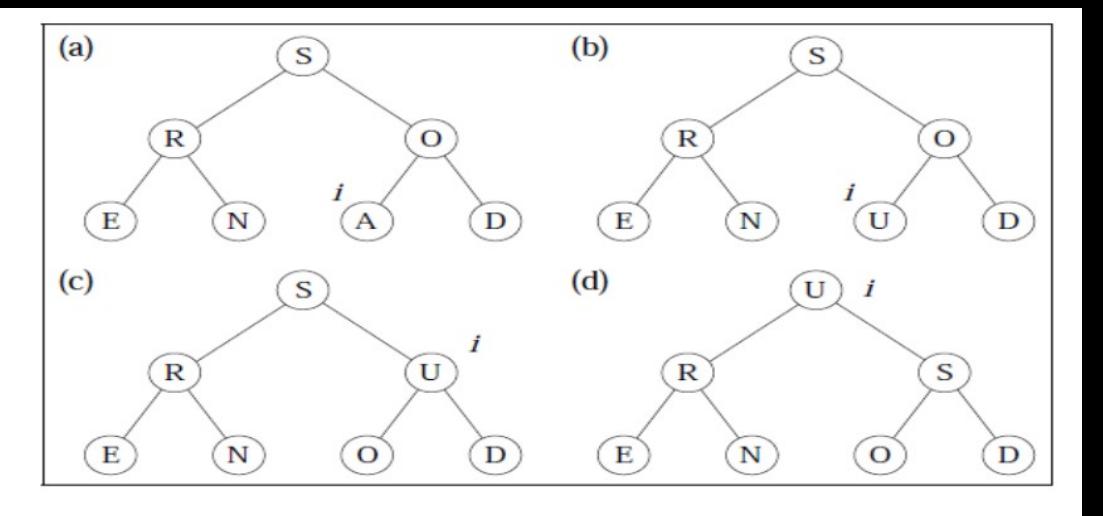

### HEAP-INCREASE-KEY $(A, i, key)$

Isto é, potencialmente o elemento vai **subir** no heap

1 **if**  $key < A[i]$ 2

error "new key is smaller than current key"

$$
3 \quad A[i] = key
$$

- while  $i > 1$  and  $A[PART(i)] < A[i]$  $\overline{4}$
- exchange  $A[i]$  with  $A[PARENT(i)]$ 5
- $i = PARENT(i)$ 6

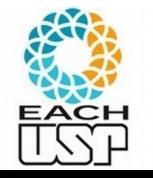

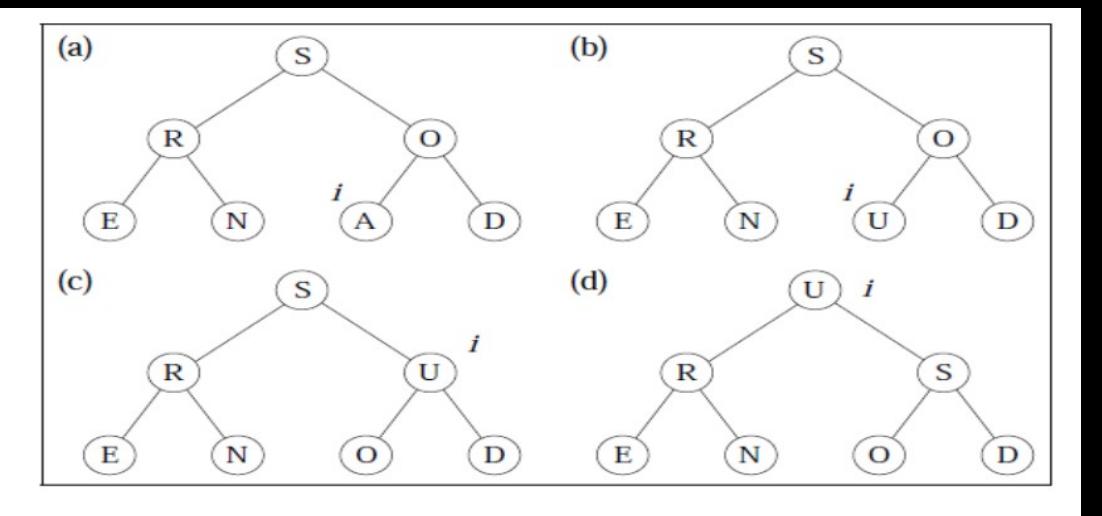

Isto é, potencialmente o elemento vai

**subir** no heap

HEAP-INCREASE-KEY $(A, i, key)$ 

1 **if**  $key < A[i]$ 

error "new key is smaller than current key"

$$
3 \quad A[i] = key
$$

2

- while  $i > 1$  and  $A[PART(i)] < A[i]$  $\overline{4}$
- exchange  $A[i]$  with  $A[PARENT(i)]$ 5 6
	- $i = PARENT(i)$

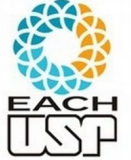

Complexidade: ?

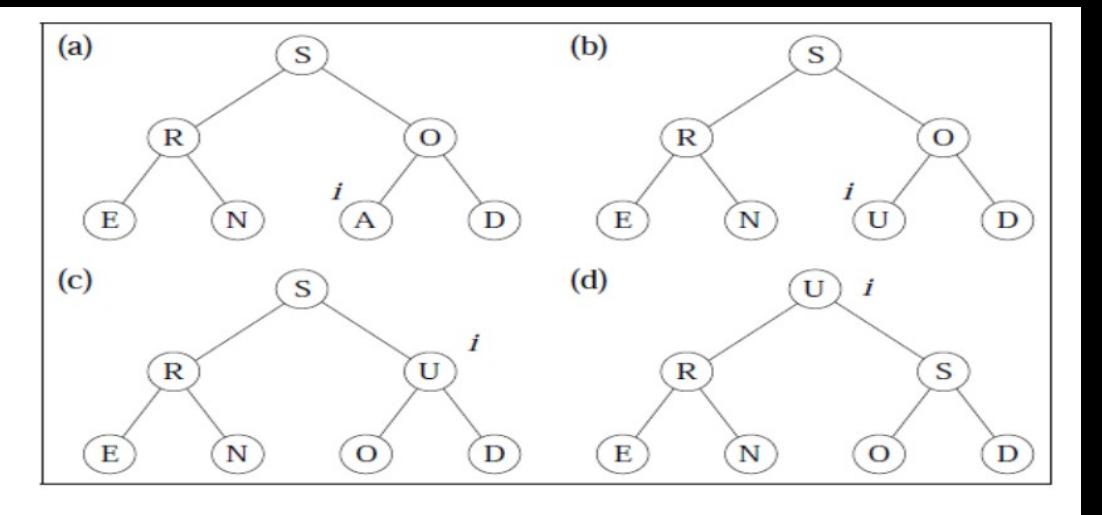

### HEAP-INCREASE-KEY $(A, i, key)$

1 **if**  $key < A[i]$ 

Isto é, potencialmente o elemento vai **subir** no heap

error "new key is smaller than current key"

$$
3 \quad A[i] = key
$$

2

- while  $i > 1$  and  $A[PART(i)] < A[i]$  $\overline{4}$
- exchange  $A[i]$  with  $A[PARENT(i)]$ 5
- $i = PARENT(i)$ 6

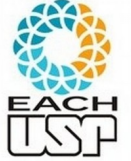

Complexidade: O(lg n)

### Heap binário no algoritmo de Prim

Só que aqui precisaremos usar um **Heap mínimo** (pois o elemento de maior prioridade será o de menor chave)

 $MST-PRIM(G, w, r)$ for each  $u \in V[G]$  $\mathbf{1}$ 2  $\mathbf{d}\mathbf{o}$  key[u]  $\leftarrow \infty$ 3  $\pi[u] \leftarrow \text{NIL}$  $\overline{4}$  $key[r] \leftarrow 0$ Construção do Heap (O(V)) 5  $Q \leftarrow V[G]$ while  $Q \neq \emptyset$ 6 Extrai do heap elemento de maior prioridade e  $\overline{7}$  $\mathbf{d}\mathbf{o} \mathbf{u} \leftarrow \text{EXTRACT-MIN}(O)$ reajuste o heap (O(lgV)) 8 for each  $v \in Adj[u]$  $\overline{Q}$ **do if**  $v \in Q$  and  $w(u, v) < \text{key}[v]$ . Vetor de bits (ou bools) para saber em O(1) se v then  $\pi[v] \leftarrow u$ 10 está em Q  $11$  $key[v] \leftarrow w(u, v)$ Aumenta prioridade de um elemento (O(lgV))

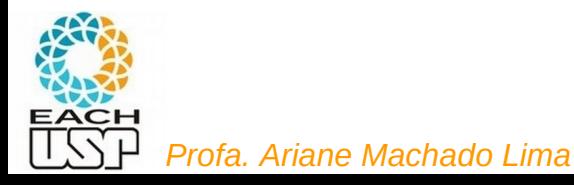

### Depende da implementação de Q….

```
MST-PRIM(G, w, r)for each u \in V[G]\mathbf{1}\frac{2}{3}\mathbf{d}\mathbf{o} key[u] \leftarrow \infty\pi[u] \leftarrow \text{NIL}\overline{4}key[r] \leftarrow 05\quad Q \leftarrow V[G]6 while Q \neq \emptyset\overline{7}do u \leftarrow \text{EXTRACT-MIN}(Q)8
                   for each v \in Adj[u]\overline{Q}do if v \in Q and w(u, v) < \text{key}[v]then \pi[v] \leftarrow u10
11key[v] \leftarrow w(u, v)
```
Se Q for um heap binário:

```
Linhas 1 a 5: O(V)Loop da linha 6: V vezes
Linha 7: O(\lg V)Linha 6-7: O(V \lg V)Loop 8: O(A) no total 
Linha 11: O(\lg V)Linhas 8-11: O(A lg V) no total 
        (assumindo lista de 
        adjacência)
```
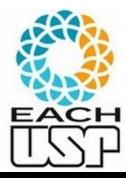

Por que essa última igualdade?

Complexidade:  $O(V) + O(V \lg V) + O(A \lg V)$  $= O(A \lg V)$  $O(1.19)$ 

### Depende da implementação de Q….

```
MST-PRIM(G, w, r)for each u \in V[G]\mathbf{1}\frac{2}{3}\mathbf{d}\mathbf{o} key[u] \leftarrow \infty\pi[u] \leftarrow \text{NIL}\overline{4}key[r] \leftarrow 0\overline{5}Q \leftarrow V[G]6 while Q \neq \emptyset\overline{7}do u \leftarrow \text{EXTRACT-MIN}(Q)8
                    for each v \in Adj[u]\overline{Q}do if v \in Q and w(u, v) < \text{key}[v]then \pi[v] \leftarrow u10
11key[v] \leftarrow w(u, v)
```
Se Q for um heap binário:

```
Linhas 1 a 5: O(V)Loop da linha 6: V vezes
Linha 7: O(\lg V)Linha 6-7: O(V \lg V)Loop 8: O(A) no total 
Linha 11: O(\lg V)Linhas 8-11: O(A lg V) no total 
        (assumindo lista de 
        adjacência)
```
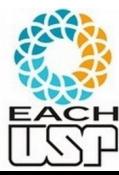

Por que essa última igualdade? Assumindo que G é conexo…

Complexidade:  $O(V) + O(V \lg V) + O(A \lg V)$  $= O(A \lg V)$  $O(1.19)$ 

### Depende da implementação de Q….

```
MST-PRIM(G, w, r)for each u \in V[G]\mathbf{1}\frac{2}{3}\mathbf{d}\mathbf{o} key[u] \leftarrow \infty\pi[u] \leftarrow \text{NIL}\overline{4}key[r] \leftarrow 05\quad Q \leftarrow V[G]6 while Q \neq \emptyset\overline{7}do u \leftarrow \text{EXTRACT-MIN}(O)8
                   for each v \in Adj[u]\overline{Q}do if v \in Q and w(u, v) < \text{key}[v]then \pi[v] \leftarrow u10
11key[v] \leftarrow w(u, v)
```
Se Q for um heap binário:

 $= O(A \lg V)$ 

```
Linhas 1 a 5: O(V)Loop da linha 6: V vezes
Linha 7: O(\lg V)Linha 6-7: O(V \lg V)Loop 8: O(A) no total 
Linha 11: O(\lg V)Linhas 8-11: O(A lg V) no total 
        (assumindo lista de 
        adjacência)
```
Complexidade:  $O(V) + O(V \lg V) + O(A \lg V)$ 

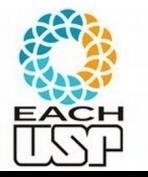

**Bem melhor (que O(V<sup>2</sup> )) se o grafo não for denso...**

*Profa. Ariane Machado Lima*

### Depende da implementação de Q….

```
MST-PRIM(G, w, r)for each u \in V[G]\mathbf{1}\frac{2}{3}\mathbf{d}\mathbf{o} key[u] \leftarrow \infty\pi[u] \leftarrow \text{NIL}\overline{4}key[r] \leftarrow 05
      Q \leftarrow V[G]while O \neq \emptyset6
 \overline{7}do u \leftarrow \text{EXTRACT-MIN}(Q)8
                   for each v \in Adj[u]\overline{Q}do if v \in Q and w(u, v) < \text{key}[v]then \pi[v] \leftarrow u10
11key[v] \leftarrow w(u, v)
```
Se Q for um heap binário:

 $= O(A \lg V)$ 

```
Linhas 1 a 5: O(V)Loop da linha 6: V vezes
Linha 7: O(\lg V)Linha 6-7: O(V \lg V)Loop 8: O(A) no total 
Linha 11: O(\lg V)Linhas 8-11: O(A lg V) no total 
        (assumindo lista de 
        adjacência)
Complexidade: O(V) + O(V \lg V) + O(A \lg V)
```
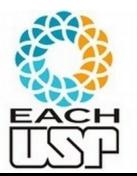

*Profa. Ariane Machado Lima* Se usar heap Fibonacci, O(A + V lg V), que é ainda melhor caso quando |V| < |A| Cormen cap 19 (3<sup>a</sup>, ed)

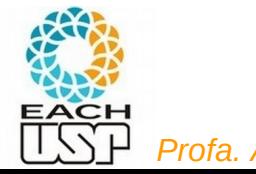

Uma floresta A contém inicialmente todos os vértices isolados (cada vértice é um componente conectado)

A cada passo, é adicionada uma aresta segura:

a aresta de menor peso que conecta dois componentes conectados **DISTINTOS** 

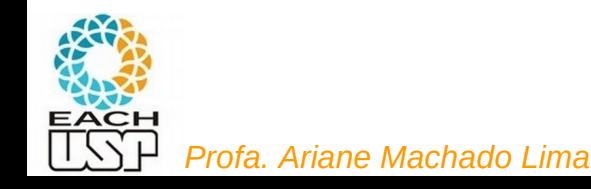

Uma floresta A contém inicialmente todos os vértices isolados (cada vértice é um componente conectado)

A cada passo, é adicionada uma aresta segura:

a aresta de menor peso que conecta dois componentes conectados **DISTINTOS** 

até que a floresta se torne uma árvore (ou seja, que haja apenas um componente conectado)

Por eficiência, cada componente conectado é representado por uma estrutura de dados eficiente que implementa conjuntos disjuntos.

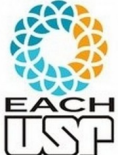

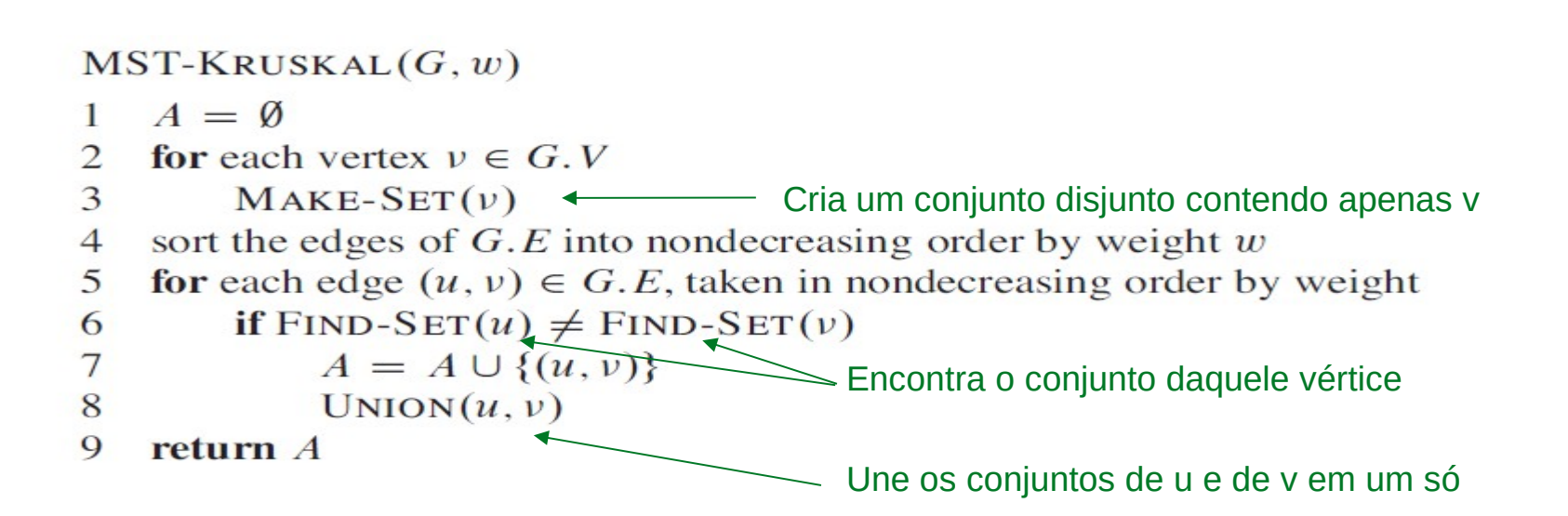

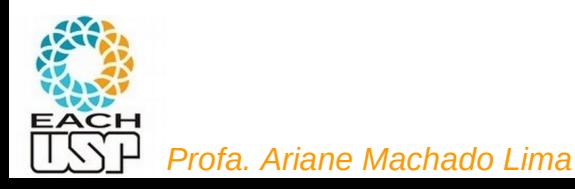

#### $MST-KRUSKAL(G, w)$

- $A = \emptyset$
- for each vertex  $v \in G$ . V  $\overline{2}$
- $MAKE-SET(v)$ 3
- sort the edges of  $G.E$  into nondecreasing order by weight w  $\overline{4}$
- for each edge  $(u, v) \in G.E$ , taken in nondecreasing order by weight 5
- if  $FIND-SET(u) \neq FIND-SET(v)$ 6  $7\phantom{.0}$ 
	- $A = A \cup \{(u, v)\}\$
	- $UNION(u, v)$
- $\overline{Q}$ return A

8

Essas arestas mais grossas conecta vértices de um mesmo componente conectado

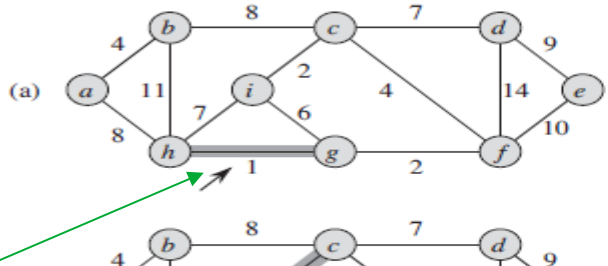

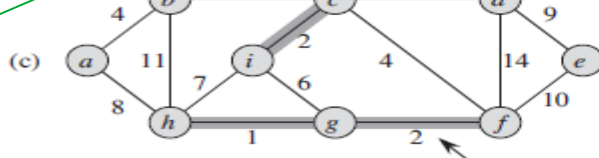

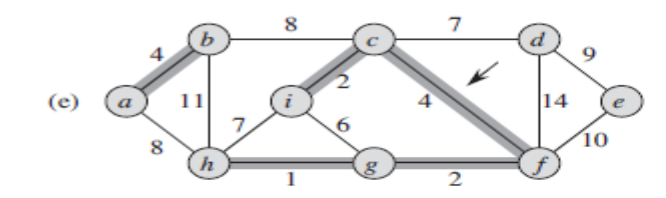

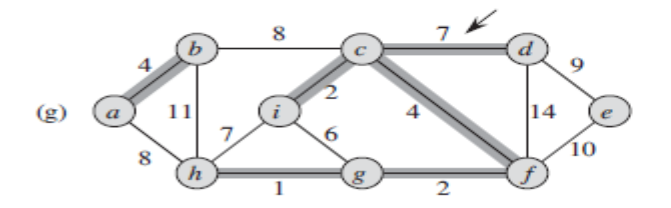

# Algoritmo de Kruskal

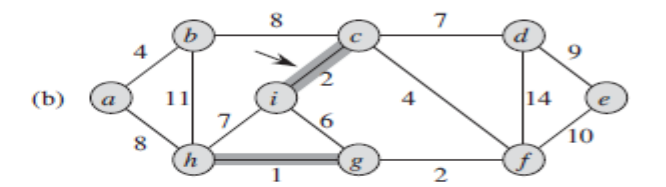

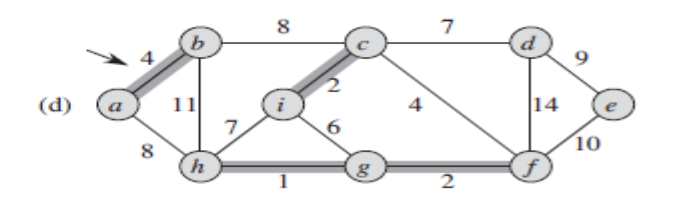

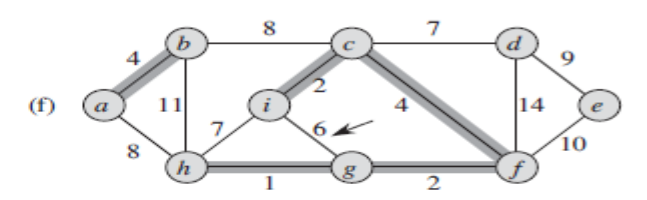

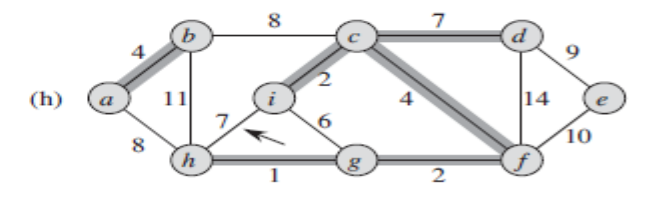

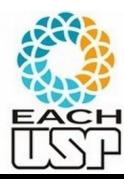

*Profa. Ariane Machado Lima*

#### $MST-KRUSKAL(G, w)$

- $A = \emptyset$  $\blacksquare$
- for each vertex  $v \in G$ .  $\overline{2}$
- $MAKE-SET(v)$ 3
- sort the edges of  $G.E$  into nondecreasing order by weight  $w$  $\overline{4}$
- for each edge  $(u, v) \in G.E$ , taken in nondecreasing order by weight 5
- if  $FIND-SET(u) \neq FIND-SET(v)$ 6
- $\overline{7}$  $A = A \cup \{(u, v)\}\$
- 8  $UNION(u, v)$
- 9 return  $A$

# Algoritmo de Kruskal

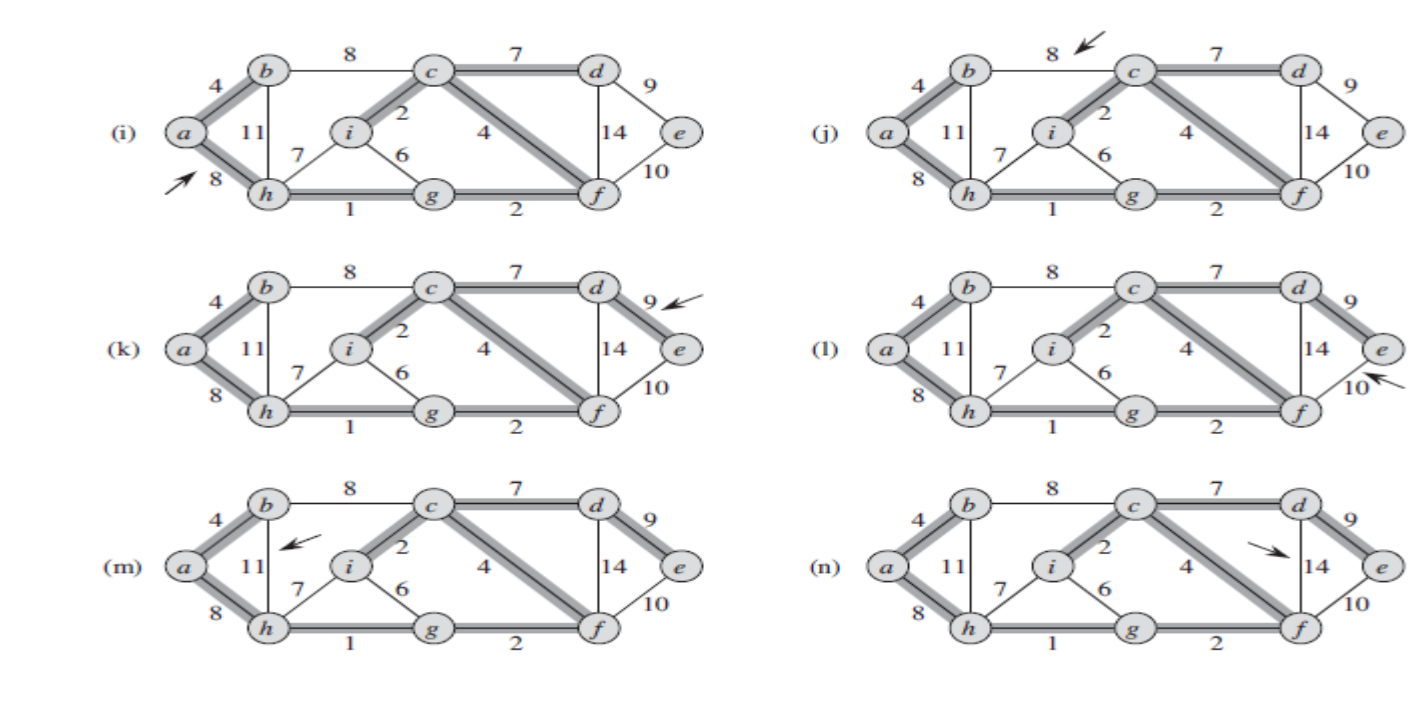

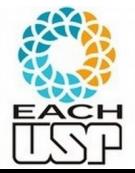

# Conjuntos disjuntos

A complexidade do algoritmo de Kruskal depende da eficiência da estrutura de dados para conjuntos disjuntos (cap 21 do livro do Cormen).

Também conhecidos como "Union-Find"

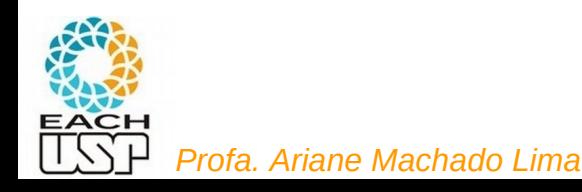

#### Pseudo-código para florestas de conjuntos disjuntos com heurísticas de união ponderada pelo posto e compressão de caminho

Referência: CORMEN, H.T.; LEISERSON, C.E.; RIVEST, R.L. Introduction to Algorithms, MIT Press, McGraw-Hill, 1999, pp. 505-509.

Floresta de conjuntos disjuntos: cada árvore corresponde a um conjunto. O elemento situado na raiz da árvore é o representante do conjunto.

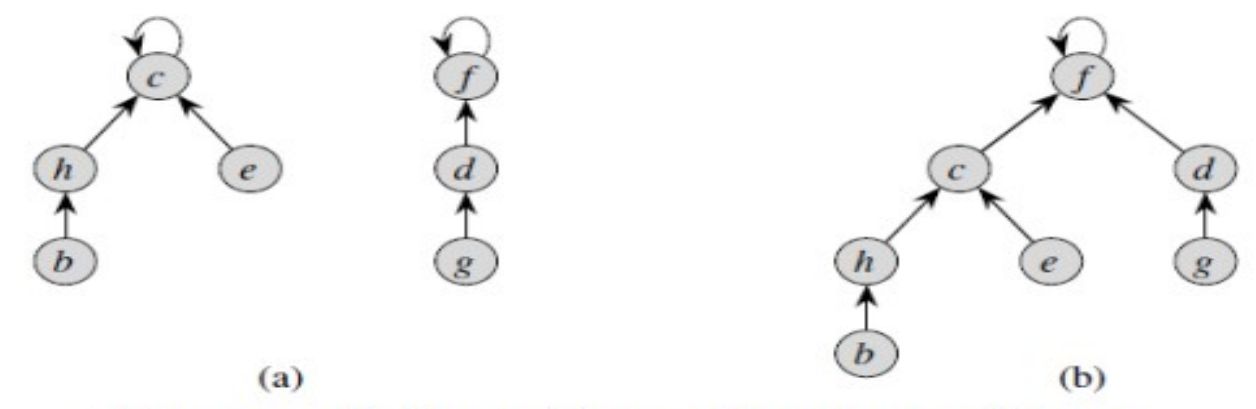

Representação de uma floresta de conjuntos disjuntos. (a) Duas árvores representando dois conjuntos disjuntos:  $\{c, h, e, b\}$  e  $\{f, d, g\}$ ; (b) Árvore resultante da chamada da união dos dois conjuntos.

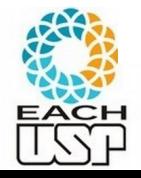

#### Notação:

denota um elemento  $\mathbf{x}$ :  $p[x]$ : pai do nó referente ao elemento x.

 $rank[x]$ : limitante superior para a altura de x (comprimento do caminho entre x e a folha descendente mais distante). Também chamado de "posto"

Resumo das funções:

 $MAKE-SET(x)$ : Cria um conjunto unitário contendo apenas o elemento x.

UNION  $(x, y)$ : Une os conjuntos aos quais x e y pertencem. Assume-se que esses conjuntos sejam disjuntos.

LINK  $(x, y)$ : Supondo que  $x \in y$  sejam as raízes de duas árvores distintas (ou seja, representantes de seus respectivos subconjuntos), esta função torna x um filho de y ou vice-versa.

FIND\_SET  $(x)$ : Retorna o representante do elemento  $x$  (ou seja, o elemento situado na raiz da árvore em que  $x$  se encontra).

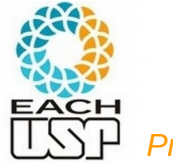

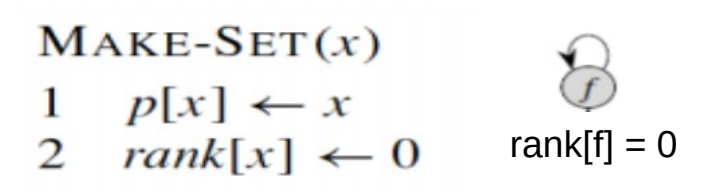

Complexidade: ?

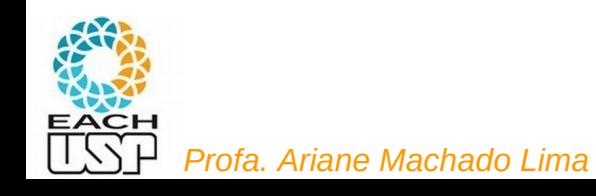

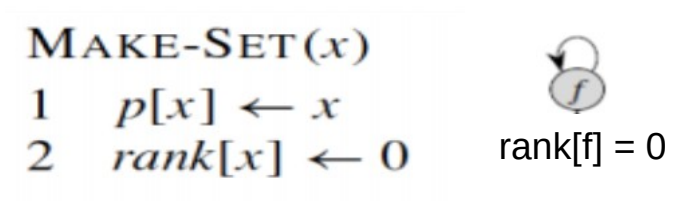

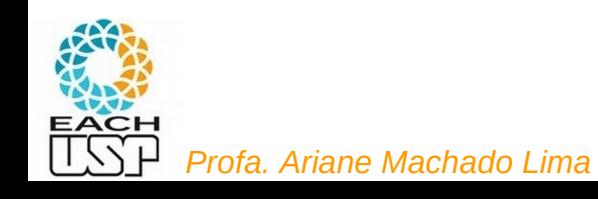

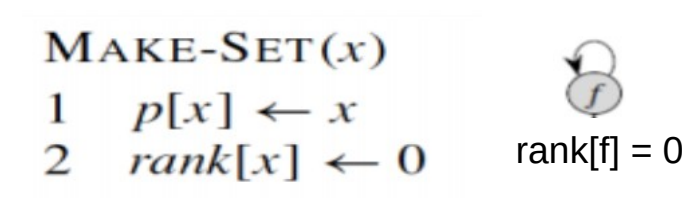

Uma **possível** implementação do Find-SET: FIND-SET(x)

- 1 *se x != p[x]*
- *2 retorna FIND-SET(p[x])*
- *3 retorna x*

Complexidade: ?

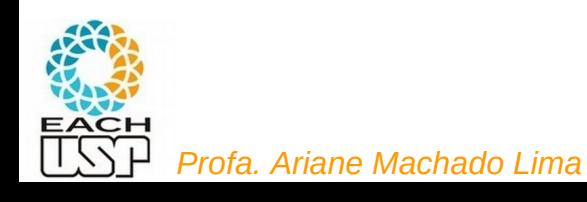

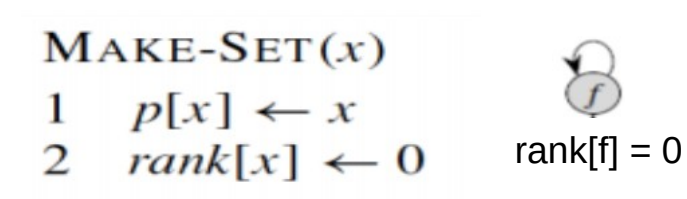

Uma **possível** implementação do Find-SET: FIND-SET(x)

- 1 *se x != p[x]*
- *2 retorna FIND-SET(p[x])*
- *3 retorna x*

Complexidade: O(n)? (se a árvore for uma linguiça...)

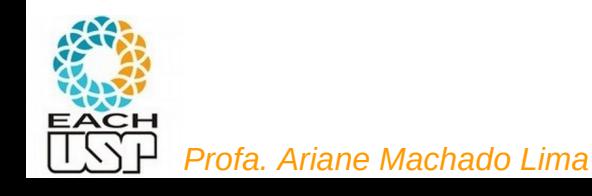

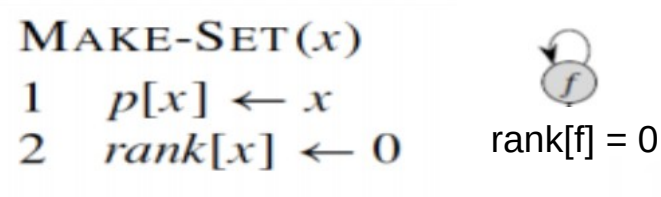

Uma **possível** implementação do Find-SET: FIND-SET(x) 1 *se x != p[x] 2 retorna FIND-SET(p[x]) 3 retorna x*

Complexidade: O(n)? Depende de como faço a união...

 $(a)$ 

 $UNION(x, y)$ 

 $LINK(FIND-SET(x), FIND-SET(y))$ 

 $LINK(x, y) \longrightarrow$  Procura não deixar a árvore mais alta do que poderia

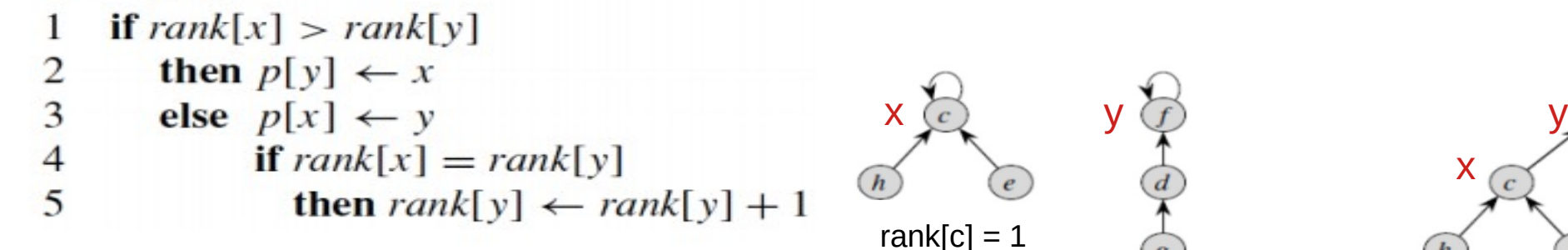

Complexidade: ?

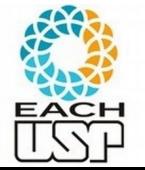

*Profa. Ariane Machado Lima*

54

(b)

x

rank[f] = 2 rank[f] = 2

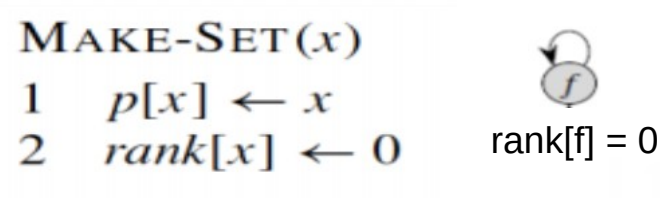

Uma **possível** implementação do Find-SET: FIND-SET(x) 1 *se x != p[x] 2 retorna FIND-SET(p[x]) 3 retorna x*

Complexidade: O(n)? Depende de como faço a união...

 $(a)$ 

 $UNION(x, y)$ 

 $LINK(FIND-SET(x), FIND-SET(y))$ 

 $LINK(x, y) \longrightarrow$  Procura não deixar a árvore mais alta do que poderia

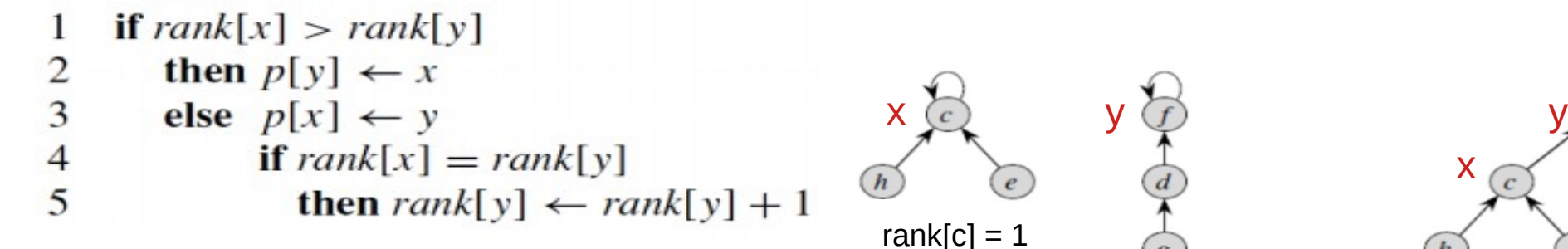

Complexidade: O(1)

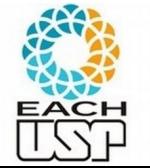

*Profa. Ariane Machado Lima*

55

 $(b)$ 

x

rank[f] = 2 rank[f] = 2

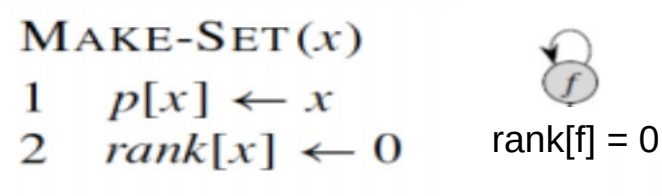

Uma **possível** implementação do Find-SET: FIND-SET(x) 1 *se x != p[x] 2 retorna FIND-SET(p[x]) 3 retorna x*

Complexidade: O(n)? Depende de como faço a união...

 $UNION(x, y)$ 

 $LINK(FIND-SET(x), FIND-SET(y))$ 

 $LINK(x, y) \longrightarrow$  Procura não deixar a árvore mais alta do que poderia

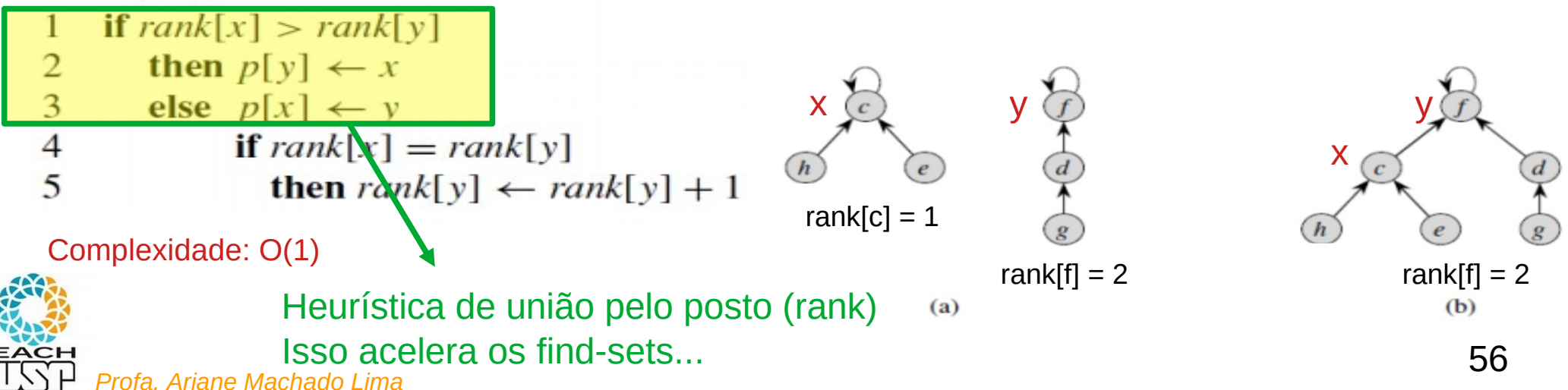

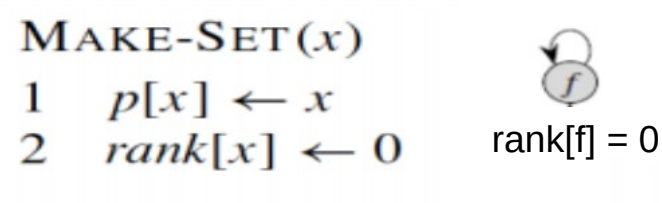

Uma **possível** implementação do Find-SET: FIND-SET(x) 1 *se x != p[x] 2 retorna FIND-SET(p[x]) 3 retorna x* Complexidade: O(n)? Depende de como faço a união...

 $(a)$ 

 $UNION(x, y)$ 

 $LINK(FIND-SET(x), FIND-SET(y))$  Complexidade: ?

 $LINK(x, y) \longrightarrow$  Procura não deixar a árvore mais alta do que poderia

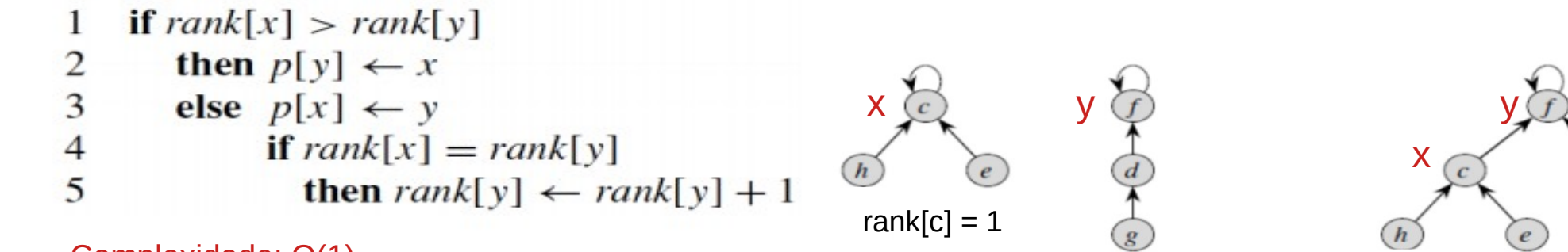

Complexidade: O(1)

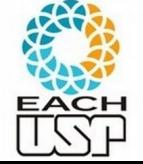

*Profa. Ariane Machado Lima*

 $(b)$ 

rank[f] = 2 rank[f] = 2

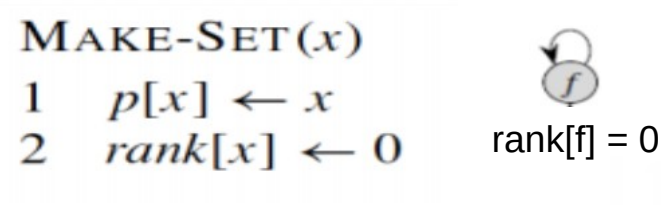

Uma **possível** implementação do Find-SET: FIND-SET(x) 1 *se x != p[x] 2 retorna FIND-SET(p[x]) 3 retorna x*

Complexidade: O(n)? Depende de como faço a união...

 $(a)$ 

 $UNION(x, y)$ 

 $LINK(FIND-SET(x), FIND-SET(y))$  Complexidade: Depende do FIND-SET...

 $LINK(x, y) \longrightarrow$  Procura não deixar a árvore mais alta do que poderia

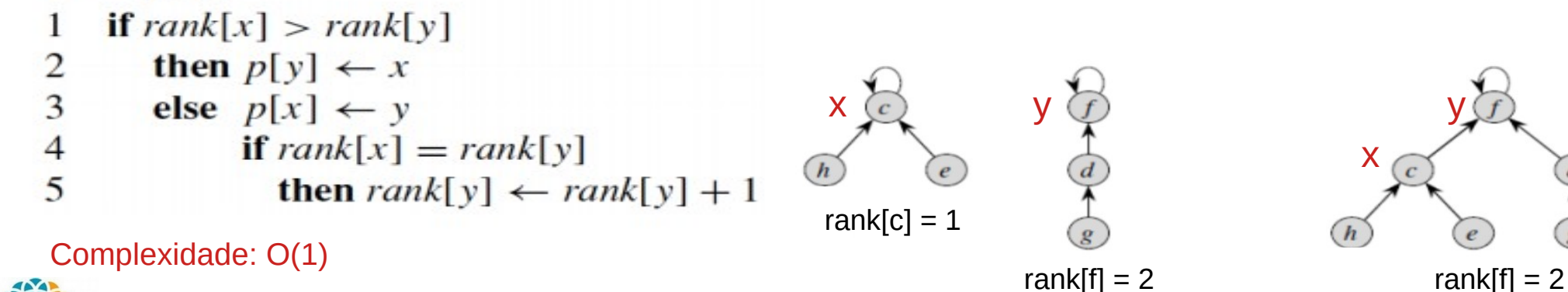

 $(b)$ 

Sempre que eu ligo duas raízes com o mesmo rank eu aumento o rank da raiz do novo conjunto

Após sucessivos aumentos, a árvore pode ficar bem desbalenceada e com uma altura grande

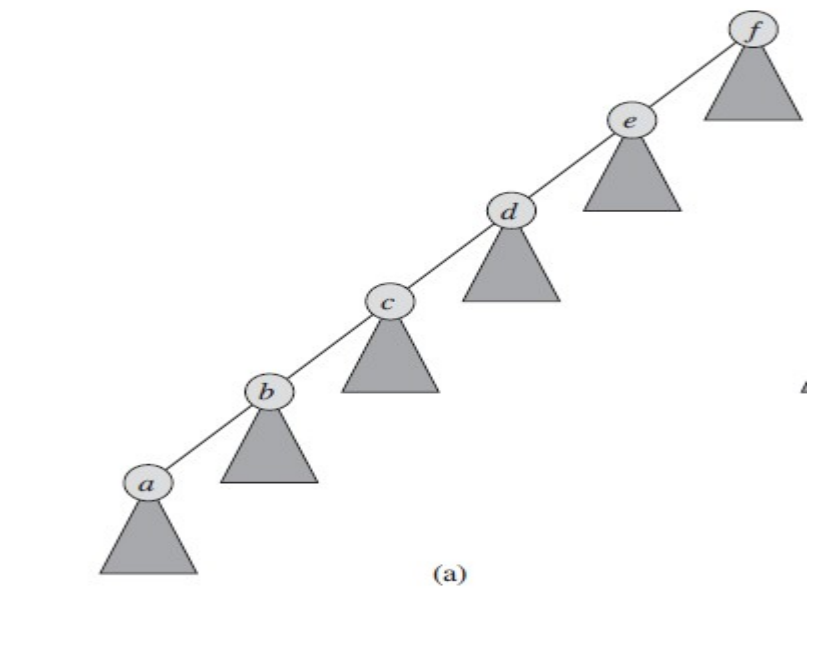

*Profa. Ariane Machado Lima*

Uma **possível** implementação do Find-SET: FIND-SET(x)

- 1 *se x != p[x]*
- *2 retorna FIND-SET(p[x])*
- *3 retorna x*

59

Pode-se aproveitar as buscas para melhorar o balanceamento da árvore!

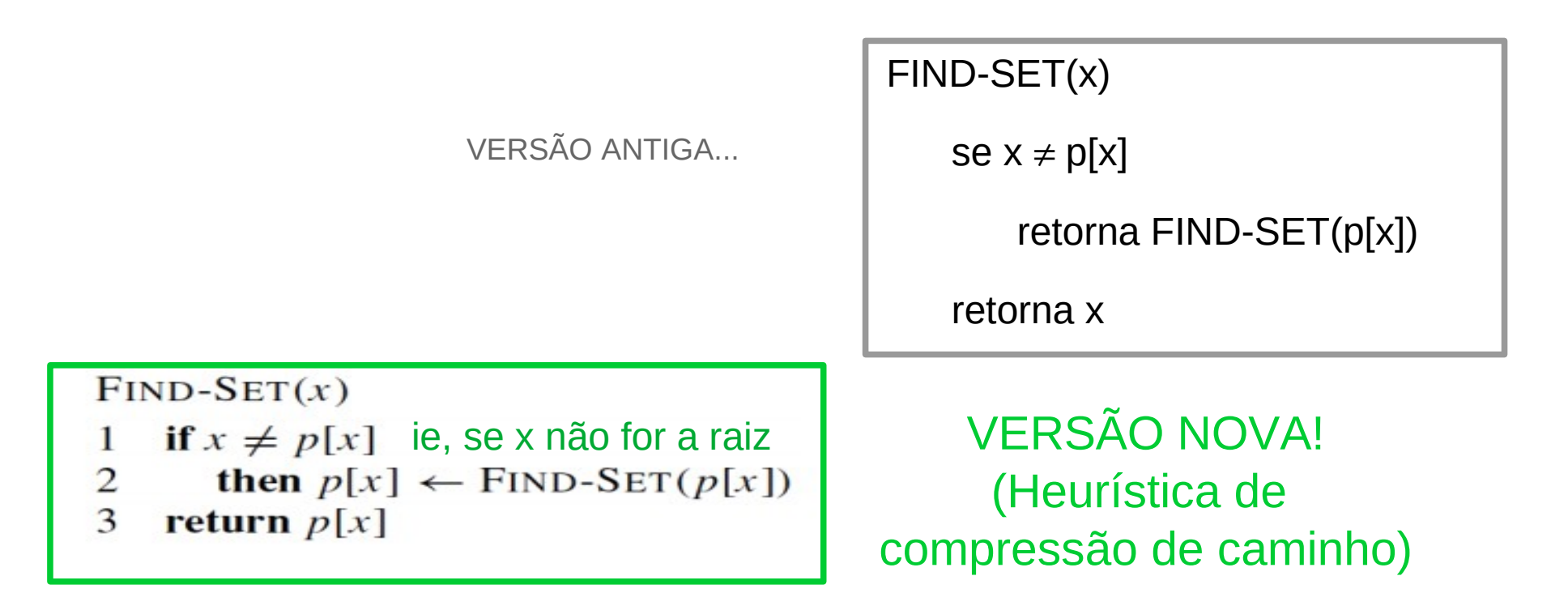

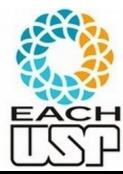

 $FIND-SET(x)$ 

#### Efeito de um FIND-SET(a)

b

- if  $x \neq p[x]$
- $\overline{2}$ then  $p[x] \leftarrow$  FIND-SET( $p[x]$ )
- 3 return  $p[x]$

#### VERSÃO NOVA! (Heurística de compressão de caminho)

 $(a)$ 

 $(b)$ 

 $\overline{c}$ 

d

 $\boldsymbol{e}$ 

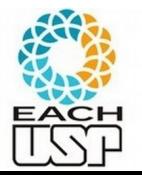

Figure 21.5 Path compression during the operation FIND-SET. Arrows and self-loops at roots are omitted. (a) A tree representing a set prior to executing  $\text{FIND-SET}(a)$ . Triangles represent subtrees whose roots are the nodes shown. Each node has a pointer to its parent. (b) The same set after *Profa. Ariane Machado Lima Profa. Ariane Machado Lima Profa. Ariane Machado Lima* 

a

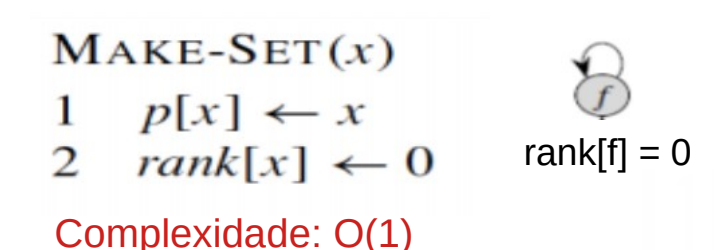

Versão nova do Find-SET: FIND-SET(x) 1 *se x != p[x]*

 $(a)$ 

2 *p[x] ←* FIND-SET(p[x])

*3 retorna p[x]* Complexidade: Depende das uniões e chamadas do FIND-SET...

 $UNION(x, y)$ 

 $LINK(FIND-SET(x), FIND-SET(y))$  Complexidade: Depende do FIND-SET...

 $LINK(x, y) \longrightarrow$  Procura não deixar a árvore mais alta do que poderia

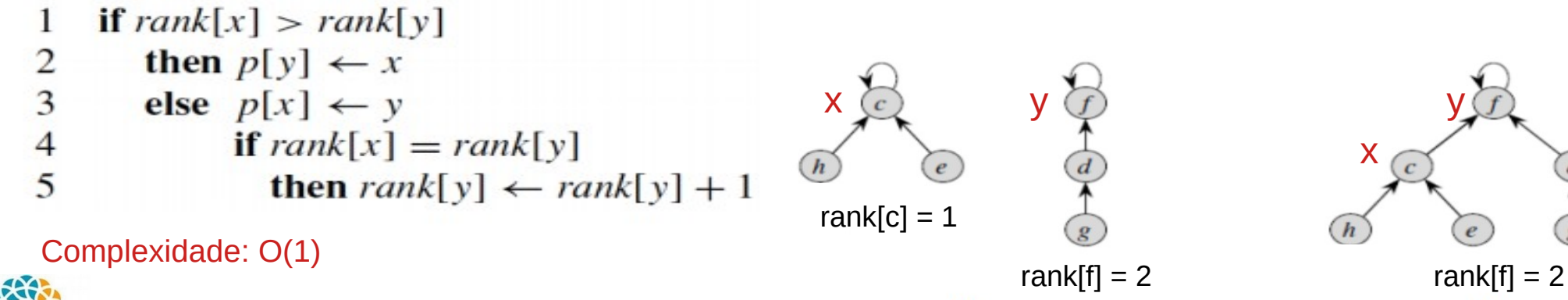

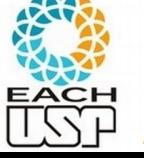

*Profa. Ariane Machado Lima*

 $(b)$ 

# Complexidade do Union-Find (análise amortizada)

Considerando as duas heurísticas juntas (união por posto e compressão de caminho), a complexidade depende do conjunto de chamadas às operações…

Para m chamadas no total, das quais n são chamadas a MAKE-SET (portanto no máximo n-1 chamadas a UNION, e o restante de chamadas a FIND-SET):

– Complexidade total: O(m α(n)), sendo α(n) uma função que cresce muito lentamente (α(n) <= 4 para a grande maioria das aplicações práticas)

(Cormen 3<sup>a</sup> ed. - seções 21.3 e 21.4)

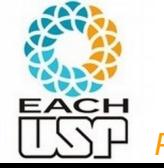

### Algoritmo de Kruskal - Complexidade

```
MST-KRUSKAL(G, w)A = \emptysetfor each vertex v \in G.
\overline{2}3
        MAKE-SET(v)sort the edges of G.E into nondecreasing order by weight w
\overline{4}for each edge (u, v) \in G.E, taken in nondecreasing order by weight
5
        if FIND-SET(u) \neq FIND-SET(v)6
\tauA = A \cup \{(u, v)\}\8
             UNION(u, v)9
   return A
```
 $E = A$ : conjunto de arestas

L. 4:  $O(A \lg A)$ 

L. 2-3 + loop L.5:  $|V|$  MAKE-SET's + O(A) FIND-SET's e UNION's =

O( (V+A) α(V) ), sendo α(V) é uma função que cresce muito lentamente, menos que o log(V)

Como G é conectado  $\rightarrow$   $|A| \ge |V| - 1 \rightarrow O(A \alpha(V))$ 

Como  $\alpha(V) = O(\lg V) = O(\lg A)$ , complexidade total:  $O(A \lg A) + O(A \alpha(V)) = O(A \lg A)$ 

Como  $|A| \leq |V|^2 \to |A| |A| \leq |A| (|V|^2) \to |A| |A| \leq 2 |A| |V| \to |A| |A| = O(|A| |V|)$ 

 $\rightarrow$  Complexidade total O(A lg V) (a mesma do alg. de Prim)

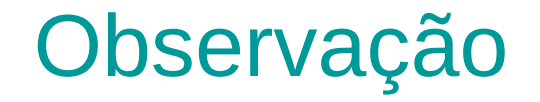

Embora os algoritmos de Prim e Kruskal tenham a mesma complexidade assintótica, o algoritmo de Kruskal tende a executar mais lentamente para grafos densos, por conta da ordenação de arestas.

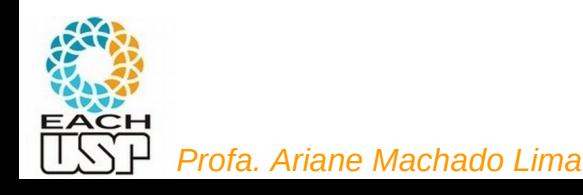

### Referências

### Livro do Cormen (3<sup>a</sup> ed):

- $-$  cap 23 (AGM)
- seções 6.1 a 6.3 (Heaps binários)
- cap 21 (Union-Find)

Livro do Ziviani seção 7.8

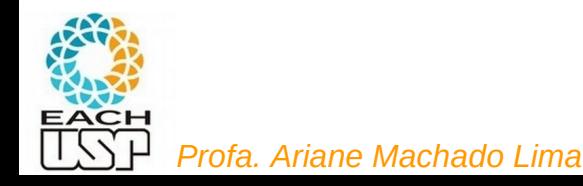